# Finding similar items I

## Krzysztof Dembczyński

Intelligent Decision Support Systems Laboratory (IDSS)
Poznań University of Technology, Poland

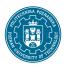

Bachelor studies, seventh semester Academic year 2018/19 (winter semester)

# Review of the previous lectures

- Mining of massive datasets.
- Evolution of database systems.
- Dimensional modeling.
- ETL and OLAP systems.
- Processing of massive datasets.
- Spark: MapReduce in practice.
- Approximate query processing.

#### **Outline**

- 2 Shingling of Documents
- 3 Similarity-Preserving Summaries of Sets
- 4 Summary

### **Outline**

- 2 Shingling of Documents
- 3 Similarity-Preserving Summaries of Sets
- 4 Summary

• Find similar elements to the query element.

# Applications of nearest neighbor search

- Similarity of documents
  - ► Plagiarism
  - ► Mirror pages
  - ► Articles from the same source
- Machine learning
  - ▶ k-nearest neighbors
  - ► Collaborative filtering
- Computational geometry
- Computer vision
- Geographic Information Systems (GIS)

• Brute force search:

- Brute force search:
  - lacktriangle Given a query point q scan through each of n data points in database

- Brute force search:
  - lacktriangle Given a query point q scan through each of n data points in database
  - ► Computational complexity for 1-NN query:

- Brute force search:
  - $\blacktriangleright$  Given a query point q scan through each of n data points in database
  - ▶ Computational complexity for 1-NN query: O(n).

- Brute force search:
  - lacktriangle Given a query point q scan through each of n data points in database
  - ▶ Computational complexity for 1-NN query:  $\mathcal{O}(n)$ .
  - ► Computational complexity for k-NN query:

- Brute force search:
  - lacktriangle Given a query point q scan through each of n data points in database
  - ► Computational complexity for 1-NN query:  $\mathcal{O}(n)$ .
  - ▶ Computational complexity for k-NN query:  $\mathcal{O}(n \log k)$  or

- Brute force search:
  - $\blacktriangleright$  Given a query point q scan through each of n data points in database
  - ▶ Computational complexity for 1-NN query:  $\mathcal{O}(n)$ .
  - ▶ Computational complexity for k-NN query:  $\mathcal{O}(n \log k)$  or  $\mathcal{O}(n+k)$

- Brute force search:
  - $\blacktriangleright$  Given a query point q scan through each of n data points in database
  - ▶ Computational complexity for 1-NN query:  $\mathcal{O}(n)$ .
  - ► Computational complexity for k-NN query:  $\mathcal{O}(n \log k)$  or  $\mathcal{O}(n+k)$
- With large databases linear complexity can be too costly.

- Brute force search:
  - $\blacktriangleright$  Given a query point q scan through each of n data points in database
  - ▶ Computational complexity for 1-NN query:  $\mathcal{O}(n)$ .
  - ► Computational complexity for k-NN query:  $\mathcal{O}(n \log k)$  or  $\mathcal{O}(n + k)$
- With large databases linear complexity can be too costly.
- Can we do better?

- Brute force search:
  - $\blacktriangleright$  Given a query point q scan through each of n data points in database
  - ► Computational complexity for 1-NN query:  $\mathcal{O}(n)$ .
  - ▶ Computational complexity for k-NN query:  $\mathcal{O}(n \log k)$  or  $\mathcal{O}(n+k)$
- With large databases linear complexity can be too costly.
- Can we do better?
- Data structures for exact search: not robust to curse of dimensionality

- Brute force search:
  - $\blacktriangleright$  Given a query point q scan through each of n data points in database
  - ► Computational complexity for 1-NN query:  $\mathcal{O}(n)$ .
  - ► Computational complexity for k-NN query:  $\mathcal{O}(n \log k)$  or  $\mathcal{O}(n+k)$
- With large databases linear complexity can be too costly.
- Can we do better?
- Data structures for exact search: not robust to curse of dimensionality
- Approximate algorithms

### **Outline**

1 Motivation

2 Shingling of Documents

3 Similarity-Preserving Summaries of Sets

4 Summary

• Consider an application of finding near-duplicates of Web pages, like plagiarisms or mirrors.

- Consider an application of finding near-duplicates of Web pages, like plagiarisms or mirrors.
- We can represents pages as sets of character k-grams (or k-shingles) and formulate a problem as finding sets with a relatively large intersection.

- Consider an application of finding near-duplicates of Web pages, like plagiarisms or mirrors.
- We can represents pages as sets of character k-grams (or k-shingles) and formulate a problem as finding sets with a relatively large intersection.
- Storing large number of sets and computing their similarity in naive way is not sufficient.

- Consider an application of finding near-duplicates of Web pages, like plagiarisms or mirrors.
- We can represents pages as sets of character k-grams (or k-shingles) and formulate a problem as finding sets with a relatively large intersection.
- Storing large number of sets and computing their similarity in naive way is not sufficient.
- We compress sets in a way that enables to deduce the similarity of the underlying sets from their compressed versions.

# **Jaccard similarity**

• We focus on similarity of sets by looking at the relative size of their intersection.

## **Jaccard similarity**

- We focus on similarity of sets by looking at the relative size of their intersection.
- ullet The Jaccard similarity of sets S and T is defined as:

$$SIM(S,T) = \frac{|S \cap T|}{|S \cup T|}$$

## Jaccard similarity

- We focus on similarity of sets by looking at the relative size of their intersection.
- ullet The Jaccard similarity of sets S and T is defined as:

$$SIM(S,T) = \frac{|S \cap T|}{|S \cup T|}$$

• Example: Let  $S = \{a, b, c, d\}$  and  $T = \{c, d, e, f\}$ , then

$$SIM(S,T) = 2/6.$$

• A document is a string of characters.

- A document is a string of characters.
- A k-shingle (or k-gram) for a document is any substring of length k
  found within the document.

- A document is a string of characters.
- A *k*-shingle (or *k*-gram) for a document is any substring of length *k* found within the document.
- Each document may be represented as a **set** of *k*-shingles that appear one or more times within that document.

- A document is a string of characters.
- A k-shingle (or k-gram) for a document is any substring of length k
  found within the document.
- Each document may be represented as a set of k-shingles that appear one or more times within that document.
- Example: The set of all 3-shingles for the first sentence on this slide:

```
\{\text{``A d''}, \text{``do''}, \text{``doc''}, \text{``ocu''}, \text{``cum''}, \text{``ume''}, \text{``men''}, \ldots, \text{``ers''}\}
```

- A document is a string of characters.
- A k-shingle (or k-gram) for a document is any substring of length k
  found within the document.
- Each document may be represented as a set of k-shingles that appear one or more times within that document.
- Example: The set of all 3-shingles for the first sentence on this slide:

```
\{\text{``A d''}, \text{``do''}, \text{``doc''}, \text{``ocu''}, \text{``cum''}, \text{``ume''}, \text{``men''}, \ldots, \text{``ers''}\}
```

Several options regarding white spaces:

- A document is a string of characters.
- A k-shingle (or k-gram) for a document is any substring of length k
  found within the document.
- Each document may be represented as a set of k-shingles that appear one or more times within that document.
- Example: The set of all 3-shingles for the first sentence on this slide:

```
\{\text{``A d''}, \text{``do''}, \text{``doc''}, \text{``ocu''}, \text{``cum''}, \text{``ume''}, \text{``men''}, \ldots, \text{``ers''}\}
```

- Several options regarding white spaces:
  - ► Replace any sequence of one or more white spaces by a single blank.

- A document is a string of characters.
- A k-shingle (or k-gram) for a document is any substring of length k
  found within the document.
- Each document may be represented as a set of k-shingles that appear one or more times within that document.
- Example: The set of all 3-shingles for the first sentence on this slide:

```
\{\text{``A d''}, \text{``do''}, \text{``doc''}, \text{``ocu''}, \text{``cum''}, \text{``ume''}, \text{``men''}, \ldots, \text{``ers''}\}
```

- Several options regarding white spaces:
  - ► Replace any sequence of one or more white spaces by a single blank.
  - Remove all white spaces.

ullet For small k we would expect most sequences of k characters to appear in most documents.

- For small k we would expect most sequences of k characters to appear in most documents.
- ullet For k=1 most documents will have most of the common characters and few other characters, so almost all documents will have high similarity.

- For small k we would expect most sequences of k characters to appear in most documents.
- ullet For k=1 most documents will have most of the common characters and few other characters, so almost all documents will have high similarity.
- *k* should be picked large enough that the probability of any given shingle appearing in any given document is low.

- For small k we would expect most sequences of k characters to appear in most documents.
- ullet For k=1 most documents will have most of the common characters and few other characters, so almost all documents will have high similarity.
- k should be picked large enough that the probability of any given shingle appearing in any given document is low.
- Example: Let us check two words document and monument:

$$SIM(\{d, o, c, u, m, e, n, t\}, \{m, o, n, u, m, e, n, t\}) = 6/8$$
  
$$SIM(\{doc, ocu, cum, ume, men, ent\},$$
  
$$\{mon, onu, num, ume, men, ent\}) = 3/9$$

#### • Example:

lacktriangle For corpus of emails setting k=5 should be fine.

- ▶ For corpus of emails setting k = 5 should be fine.
- ▶ If only English letters and a general white-space character appear in emails, then there would be  $27^5 = 14348907$  possible shingles.

- ▶ For corpus of emails setting k = 5 should be fine.
- ▶ If only English letters and a general white-space character appear in emails, then there would be  $27^5 = 14348907$  possible shingles.
- ► Since typical email is much smaller than 14 million characters long, this can be right value.

- ▶ For corpus of emails setting k = 5 should be fine.
- ▶ If only English letters and a general white-space character appear in emails, then there would be  $27^5 = 14348907$  possible shingles.
- ► Since typical email is much smaller than 14 million characters long, this can be right value.
- Since distribution of characters is not uniform, the above estimate should be corrected, for example, by assuming that there are only 20 characters.

• Instead of using substrings directly as shingles, we can pick a hash function that maps strings of length k to some number of buckets.

- Instead of using substrings directly as shingles, we can pick a hash function that maps strings of length k to some number of buckets.
- Then, the resulting bucket number can be treated as the shingle.

- Instead of using substrings directly as shingles, we can pick a hash function that maps strings of length k to some number of buckets.
- Then, the resulting bucket number can be treated as the shingle.
- The set representing a document is then the set of integers that are bucket numbers of one or more k-shingles that appear in the document.

- Instead of using substrings directly as shingles, we can pick a hash function that maps strings of length k to some number of buckets.
- Then, the resulting bucket number can be treated as the shingle.
- The set representing a document is then the set of integers that are bucket numbers of one or more k-shingles that appear in the document.
- Example:

- Instead of using substrings directly as shingles, we can pick a hash function that maps strings of length k to some number of buckets.
- Then, the resulting bucket number can be treated as the shingle.
- The set representing a document is then the set of integers that are bucket numbers of one or more k-shingles that appear in the document.
- Example:
  - ▶ Each 9-shingle from a document can be mapped to a bucket number in the range from 0 to  $2^{32}-1$ .

- Instead of using substrings directly as shingles, we can pick a hash function that maps strings of length k to some number of buckets.
- Then, the resulting bucket number can be treated as the shingle.
- The set representing a document is then the set of integers that are bucket numbers of one or more k-shingles that appear in the document.

- ▶ Each 9-shingle from a document can be mapped to a bucket number in the range from 0 to  $2^{32} 1$ .
- ► Instead of **nine** we use then **four** bytes and can manipulate (hashed) shingles by single-word machine operations.

• Short shingles vs. hashed shingles

- Short shingles vs. hashed shingles
  - ► If we use 4-shingles, most sequences of four bytes are unlikely or impossible to find in typical documents.

- Short shingles vs. hashed shingles
  - If we use 4-shingles, most sequences of four bytes are unlikely or impossible to find in typical documents.
  - ▶ The effective number of different shingles is approximately  $20^4 = 160000$  much less than  $2^{32}$ .

- Short shingles vs. hashed shingles
  - If we use 4-shingles, most sequences of four bytes are unlikely or impossible to find in typical documents.
  - ▶ The effective number of different shingles is approximately  $20^4 = 160000$  much less than  $2^{32}$ .
  - $\blacktriangleright$  if we use 9-shingles, there are many more than  $2^{32}$  likely shingles.

- Short shingles vs. hashed shingles
  - If we use 4-shingles, most sequences of four bytes are unlikely or impossible to find in typical documents.
  - ► The effective number of different shingles is approximately  $20^4 = 160000$  much less than  $2^{32}$ .
  - ▶ if we use 9-shingles, there are many more than  $2^{32}$  likely shingles.
  - ▶ When we hash them down to four bytes, we can expect almost any sequence of four bytes to be possible.

#### **Outline**

1 Motivation

- 2 Shingling of Documents
- 3 Similarity-Preserving Summaries of Sets
- 4 Summary

• Sets of shingles are large!

- Sets of shingles are large!
- Even if we hash them to four bytes each, the space needed to store a set is still roughly four times the space taken by the document.

- Sets of shingles are large!
- Even if we hash them to four bytes each, the space needed to store a set is still roughly four times the space taken by the document.
- If we have millions of documents, it may well not be possible to store all the shingle-sets in main memory.

- Sets of shingles are large!
- Even if we hash them to four bytes each, the space needed to store a set is still roughly four times the space taken by the document.
- If we have millions of documents, it may well not be possible to store all the shingle-sets in main memory.
- We would like to replace large sets by much smaller representations called **signatures**.

- Sets of shingles are large!
- Even if we hash them to four bytes each, the space needed to store a set is still roughly four times the space taken by the document.
- If we have millions of documents, it may well not be possible to store all the shingle-sets in main memory.
- We would like to replace large sets by much smaller representations called **signatures**.
- The signatures, however, should preserve (at least to some extent) the similarity between sets.

• Characteristic matrix

#### Characteristic matrix

► The columns of the matrix correspond to the sets.

#### Characteristic matrix

- ► The columns of the matrix correspond to the sets.
- ► The rows correspond to elements of the universal set from which elements of the sets are drawn.

#### Characteristic matrix

- ► The columns of the matrix correspond to the sets.
- ► The rows correspond to elements of the universal set from which elements of the sets are drawn.
- ▶ There is a 1 in row r and column c if the element for row r is a member of the set for column c.

#### Characteristic matrix

- ► The columns of the matrix correspond to the sets.
- ► The rows correspond to elements of the universal set from which elements of the sets are drawn.
- ► There is a 1 in row r and column c if the element for row r is a member of the set for column c.
- lacktriangle Otherwise the value in position (r,c) is 0.

#### Example:

- ▶ Let the universal set be  $\{a, b, c, d, e\}$ .
- ▶ Let  $S_1 = \{a, d\}$ ,  $S_2 = \{c\}$ ,  $S_3 = \{b, d, e\}$ ,  $S_4 = \{a, c, d\}$ .

| Element | $S_1$ | $S_2$ | $S_3$ | $S_4$ |
|---------|-------|-------|-------|-------|
| а       | 1     | 0     | 0     | 1     |
| b       | 0     | 0     | 1     | 0     |
| С       | 0     | 1     | 0     | 1     |
| d       | 1     | 0     | 1     | 1     |
| е       | 0     | 0     | 1     | 0     |

• It is important to remember that the characteristic matrix is unlikely to be the way the data is stored, but it is useful as a way to visualize the data!

• The signatures we desire to construct for sets are composed of the results of some number of calculations (say several hundred) each of which is a **minhash** of the characteristic matrix.

- The signatures we desire to construct for sets are composed of the results of some number of calculations (say several hundred) each of which is a minhash of the characteristic matrix.
- To minhash a set represented by a column of the characteristic matrix, pick a permutation of the rows.

- The signatures we desire to construct for sets are composed of the results of some number of calculations (say several hundred) each of which is a minhash of the characteristic matrix.
- To minhash a set represented by a column of the characteristic matrix, pick a permutation of the rows.
- The minhash value of any column is the number of the first row, in the permuted order, in which the column has a 1 (or, the first element of the set in the given permutation).

- The signatures we desire to construct for sets are composed of the results of some number of calculations (say several hundred) each of which is a minhash of the characteristic matrix.
- To minhash a set represented by a column of the characteristic matrix, pick a permutation of the rows.
- The minhash value of any column is the number of the first row, in the permuted order, in which the column has a 1 (or, the first element of the set in the given permutation).
- The index of the first row is 0 in the following.

#### • Example:

► Let us pick the order of rows *beadc* for the matrix from the previous example.

| Element | $S_1$ | $S_2$ | $S_3$ | $S_4$ |
|---------|-------|-------|-------|-------|
| b       | 0     | 0     | 1     | 0     |
| е       | 0     | 0     | 1     | 0     |
| а       | 1     | 0     | 0     | 1     |
| d       | 1     | 0     | 1     | 1     |
| С       | 0     | 1     | 0     | 1     |

- ▶ In this matrix, we can read off the values of minhash (mh) by scanning from the top until we come to a 1.
- ▶ Thus, we see that  $mh(S_1) = 2$  (a),  $mh(S_2) = 4$  (c),  $mh(S_3) = 0$  (b), and  $mh(S_4) = 2$  (a).

# Minhashing and Jaccard similarity

• There is a remarkable connection between minhashing and Jaccard similarity of the sets that are minhashed:

#### Minhashing and Jaccard similarity

- There is a remarkable connection between minhashing and Jaccard similarity of the sets that are minhashed:
  - ► The probability that the minhash function for a random permutation of rows produces the same value for two sets equals the Jaccard similarity of those sets.

# Minhashing and Jaccard similarity

• Let us consider two sets, i.e., two columns of the characteristic matrix.

| Element | $S_1$ | $S_4$ |
|---------|-------|-------|
| b       | 0     | 0     |
| е       | 0     | 0     |
| а       | 1     | 1     |
| d       | 1     | 1     |
| С       | 0     | 1     |

• Let us consider two sets, i.e., two columns of the characteristic matrix.

| Element | $S_1$ | $S_4$ |
|---------|-------|-------|
| b       | 0     | 0     |
| е       | 0     | 0     |
| a       | 1     | 1     |
| d       | 1     | 1     |
| С       | 0     | 1     |

• The rows can be divided into three classes:

• Let us consider two sets, i.e., two columns of the characteristic matrix.

| Element | $S_1$ | $S_4$ |
|---------|-------|-------|
| b       | 0     | 0     |
| е       | 0     | 0     |
| а       | 1     | 1     |
| d       | 1     | 1     |
| С       | 0     | 1     |

- The rows can be divided into three classes:
  - ► Type *X* rows have 1 in both columns,

• Let us consider two sets, i.e., two columns of the characteristic matrix.

| Element | $S_1$ | $S_4$ |
|---------|-------|-------|
| b       | 0     | 0     |
| е       | 0     | 0     |
| a       | 1     | 1     |
| d       | 1     | 1     |
| С       | 0     | 1     |

- The rows can be divided into three classes:
  - ► Type X rows have 1 in both columns,
  - ▶ Type Y rows have 1 in one of the columns and 0 in the other,

• Let us consider two sets, i.e., two columns of the characteristic matrix.

| Element | $S_1$ | $S_4$ |
|---------|-------|-------|
| b       | 0     | 0     |
| е       | 0     | 0     |
| a       | 1     | 1     |
| d       | 1     | 1     |
| С       | 0     | 1     |

- The rows can be divided into three classes:
  - ► Type X rows have 1 in both columns,
  - ► Type Y rows have 1 in one of the columns and 0 in the other,
  - ► Type Z rows have 0 in both columns.

ullet Since the matrix is sparse, most rows are of type Z.

- ullet Since the matrix is sparse, most rows are of type Z.
- The ratio of the numbers of type X and type Y rows determine both SIM(S,T) and the probability that mh(S)=mh(T).

- ullet Since the matrix is sparse, most rows are of type Z.
- The ratio of the numbers of type X and type Y rows determine both SIM(S,T) and the probability that mh(S)=mh(T).
- ullet Let there be x rows of type X and y rows of type Y.

- ullet Since the matrix is sparse, most rows are of type Z.
- The ratio of the numbers of type X and type Y rows determine both SIM(S,T) and the probability that mh(S)=mh(T).
- ullet Let there be x rows of type X and y rows of type Y.
- Then, the Jaccard similarity is:

- ullet Since the matrix is sparse, most rows are of type Z.
- The ratio of the numbers of type X and type Y rows determine both SIM(S,T) and the probability that mh(S)=mh(T).
- ullet Let there be x rows of type X and y rows of type Y.
- Then, the Jaccard similarity is:

$$SIM(S,T) = \frac{x}{x+y}$$
.

- ullet Since the matrix is sparse, most rows are of type Z.
- The ratio of the numbers of type X and type Y rows determine both SIM(S,T) and the probability that mh(S)=mh(T).
- ullet Let there be x rows of type X and y rows of type Y.
- Then, the Jaccard similarity is:

$$SIM(S,T) = \frac{x}{x+y} \,.$$

ullet If we imagine the rows permuted randomly, and we proceed from the top, the probability that we shall meet a type X row before we meet a type Y row is

- ullet Since the matrix is sparse, most rows are of type Z.
- The ratio of the numbers of type X and type Y rows determine both SIM(S,T) and the probability that mh(S)=mh(T).
- ullet Let there be x rows of type X and y rows of type Y.
- Then, the Jaccard similarity is:

$$SIM(S,T) = \frac{x}{x+y} \,.$$

ullet If we imagine the rows permuted randomly, and we proceed from the top, the probability that we shall meet a type X row before we meet a type Y row is, as before,

$$P(mh(S) = mh(T)) = \frac{x}{x+y}.$$

ullet For a given collection of sets represented by their characteristic matrix M, the signatures are produced in the following way:

- ullet For a given collection of sets represented by their characteristic matrix M, the signatures are produced in the following way:
  - ▶ Pick at random some number n of permutations of the rows of M (let say, around 100 or 1000).

- ullet For a given collection of sets represented by their characteristic matrix M, the signatures are produced in the following way:
  - ▶ Pick at random some number n of permutations of the rows of M (let say, around 100 or 1000).
  - ► Call the minhash functions determined by these permutations  $mh_1$ ,  $mh_2$ , ...,  $mh_n$ .

- ullet For a given collection of sets represented by their characteristic matrix M, the signatures are produced in the following way:
  - ▶ Pick at random some number n of permutations of the rows of M (let say, around 100 or 1000).
  - ▶ Call the minhash functions determined by these permutations  $mh_1$ ,  $mh_2$ , ...,  $mh_n$ .
  - From the column representing set S, construct the minhash signature for S, the vector  $(mh_1(S), mh_2(S), \ldots, mh_n(S))$  represented as a column.

- ullet For a given collection of sets represented by their characteristic matrix M, the signatures are produced in the following way:
  - ▶ Pick at random some number n of permutations of the rows of M (let say, around 100 or 1000).
  - ► Call the minhash functions determined by these permutations  $mh_1$ ,  $mh_2$ , ...,  $mh_n$ .
  - From the column representing set S, construct the minhash signature for S, the vector  $(mh_1(S), mh_2(S), \ldots, mh_n(S))$  represented as a column.
  - ► Thus, we can form from matrix M a **signature matrix**, in which the i-th column of M is replaced by the minhash signature for (the set of) the i-th column.

- ullet For a given collection of sets represented by their characteristic matrix M, the signatures are produced in the following way:
  - ▶ Pick at random some number n of permutations of the rows of M (let say, around 100 or 1000).
  - ▶ Call the minhash functions determined by these permutations  $mh_1$ ,  $mh_2$ , ...,  $mh_n$ .
  - From the column representing set S, construct the minhash signature for S, the vector  $(mh_1(S), mh_2(S), \ldots, mh_n(S))$  represented as a column.
  - ► Thus, we can form from matrix M a **signature matrix**, in which the i-th column of M is replaced by the minhash signature for (the set of) the i-th column.
- $\bullet$  The signature matrix has the same number of columns as M, but only n rows!

- ullet For a given collection of sets represented by their characteristic matrix M, the signatures are produced in the following way:
  - ▶ Pick at random some number n of permutations of the rows of M (let say, around 100 or 1000).
  - ► Call the minhash functions determined by these permutations  $mh_1$ ,  $mh_2$ , ...,  $mh_n$ .
  - From the column representing set S, construct the minhash signature for S, the vector  $(mh_1(S), mh_2(S), \ldots, mh_n(S))$  represented as a column.
  - ► Thus, we can form from matrix M a **signature matrix**, in which the i-th column of M is replaced by the minhash signature for (the set of) the i-th column.
- $\bullet$  The signature matrix has the same number of columns as M, but only n rows!
- ullet Even if M is not represented explicitly (but as a sparse matrix by the location of its ones), it is normal for the signature matrix to be much smaller than M.

• Unfortunately, it is **not** feasible to permute a large characteristic matrix explicitly.

- Unfortunately, it is **not** feasible to permute a large characteristic matrix explicitly.
- Even picking a random permutation of millions or billions of rows is time-consuming.

- Unfortunately, it is not feasible to permute a large characteristic matrix explicitly.
- Even picking a random permutation of millions or billions of rows is time-consuming.
- Fortunately, it is possible to simulate the effect of a random permutation by a **random hash function** that maps row numbers to as many buckets as there are rows.

• A hash function that maps integers  $0, 1, \ldots, k-1$  to bucket numbers 0 through k-1 typically will map some pairs of integers to the same bucket and leave other buckets unfilled.

- A hash function that maps integers  $0, 1, \ldots, k-1$  to bucket numbers 0 through k-1 typically will map some pairs of integers to the same bucket and leave other buckets unfilled.
- This difference is unimportant as long as k is large and there are not too many collisions.

- A hash function that maps integers  $0, 1, \ldots, k-1$  to bucket numbers 0 through k-1 typically will map some pairs of integers to the same bucket and leave other buckets unfilled.
- This difference is unimportant as long as k is large and there are not too many collisions.
- We can maintain the fiction that our hash function h permutes row r to position h(r) in the permuted order.

• Instead of picking n random permutations of rows, we pick n randomly chosen hash functions  $h_1, h_2, \ldots, h_n$  on the rows.

- Instead of picking n random permutations of rows, we pick n randomly chosen hash functions  $h_1, h_2, \ldots, h_n$  on the rows.
- We construct the signature matrix by considering each row in their given order.

- Instead of picking n random permutations of rows, we pick n randomly chosen hash functions  $h_1, h_2, \ldots, h_n$  on the rows.
- We construct the signature matrix by considering each row in their given order.
- ullet Let SIG(i,c) be the element of the signature matrix for the i-th hash function and column c defined by

$$SIG(i, c) = \min\{h_i(r) : \text{for such } r \text{ that } c \text{ has } 1 \text{ in row } r\}$$

#### • Example:

▶ Let us consider two hash functions  $h_1$  and  $h_2$ :

$$h_1(r) = r + 1 \mod 5$$
  $h_2(r) = 3r + 1 \mod 5$ 

| Row | $S_1$ |                  |   | $S_4$ | $h_1(r)$ | $h_2(r)$ |
|-----|-------|------------------|---|-------|----------|----------|
| 0   | 1     | 0<br>0<br>1<br>0 | 0 | 1     |          |          |
| 1   | 0     | 0                | 1 | 0     |          |          |
| 2   | 0     | 1                | 0 | 1     |          |          |
| 3   | 1     | 0                | 1 | 1     |          |          |
| 4   | 0     | 0                | 1 | 0     |          |          |

#### • Example:

▶ Let us consider two hash functions  $h_1$  and  $h_2$ :

$$h_1(r) = r + 1 \mod 5$$
  $h_2(r) = 3r + 1 \mod 5$ 

| Row | $S_1$ | $S_2$ | $S_3$ | $S_4$ | $h_1(r)$ | $h_2(r)$ |
|-----|-------|-------|-------|-------|----------|----------|
| 0   | 1     | 0     | 0     | 1     | 1        | 1        |
| 1   | 0     | 0     | 1     | 0     | 2        | 4        |
| 2   | 0     | 1     | 0     | 1     | 3        | 2        |
| 3   | 1     | 0     | 1     | 1     | 4        | 0        |
| 4   | 0     | 0     | 1     | 0     | 0        | 3        |

- Example:
  - ► The signature matrix is:

- Example:
  - ► The signature matrix is:

$$\begin{array}{c|ccccc} & S_1 & S_2 & S_3 & S_4 \\ \hline SIG(1,c) & 1 & 3 & 0 & 1 \\ SIG(2,c) & 0 & 2 & 0 & 0 \\ \end{array}$$

• We can estimate the Jaccard similarities of the underlying sets from this signature matrix:

- Example:
  - ► The signature matrix is:

• We can estimate the Jaccard similarities of the underlying sets from this signature matrix:

$$SIM(S_1, S_2) = 0$$
  $SIM(S_1, S_3) = 1/2$   $SIM(S_1, S_4) = 1$ 

#### • Example:

► The signature matrix is:

$$\begin{array}{c|ccccc} & S_1 & S_2 & S_3 & S_4 \\ \hline SIG(1,c) & 1 & 3 & 0 & 1 \\ SIG(2,c) & 0 & 2 & 0 & 0 \\ \end{array}$$

• We can estimate the Jaccard similarities of the underlying sets from this signature matrix:

$$SIM(S_1, S_2) = 0$$
  $SIM(S_1, S_3) = 1/2$   $SIM(S_1, S_4) = 1$ 

while the true similarities are:

$$SIM(S_1, S_2) = 0$$
  $SIM(S_1, S_3) = 1/4$   $SIM(S_1, S_4) = 2/3$ 

#### **Outline**

1 Motivation

- 2 Shingling of Documents
- 3 Similarity-Preserving Summaries of Sets
- 4 Summary

### Summary

- Similarity of documents.
- Jaccard similarity.
- Minhash technique.

# **Bibliography**

• J. Leskovec, A. Rajaraman, and J. D. Ullman. *Mining of Massive Datasets*. Cambridge University Press, 2014